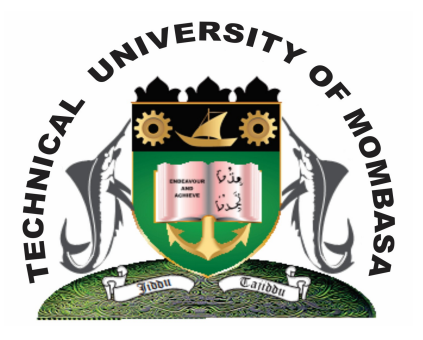

## **THE TECHNICAL UNIVERSITY OF MOMBASA**

# **Faculty of Engineering &**

## **Technology**

**DEPARTMENT OF COMPUTER SCIENCE & INFORMATION TECHNOLOGY**

> DIPLOMA IN INFORMATION TECHNOLOGY (DIT 2K 11M/ DIT 11M)

### **EIT 2208: COMPUTER AIDED ART & DESIGN**

SPECIAL/SUPPLEMENTARY EXAMINATION **SERIES:** FEBRUARY 2013 **TIME:** 2 HOURS

**Instructions to Candidates:** You should have the following for this examination *- Answer Booklet* This paper consist of **FIVE** questions

Answer question **ONE (COMPULSORY)** and any other **TWO** questions Maximum marks for each part of a question are as shown This paper consists of **THREE** printed pages **Question One (Compulsory)**

### **a)** Define Computer Aided and Design. **(2 marks) b)** Differentiate between the following sets of tools available in the photoshop toolbox:

- **(i)** Magic eraser tool and background erasers tool
	- **(ii)** Dodge tool and burn tool
- **c)** Design the image below and save it on the desktop as Wikipedia. **(6 marks)**

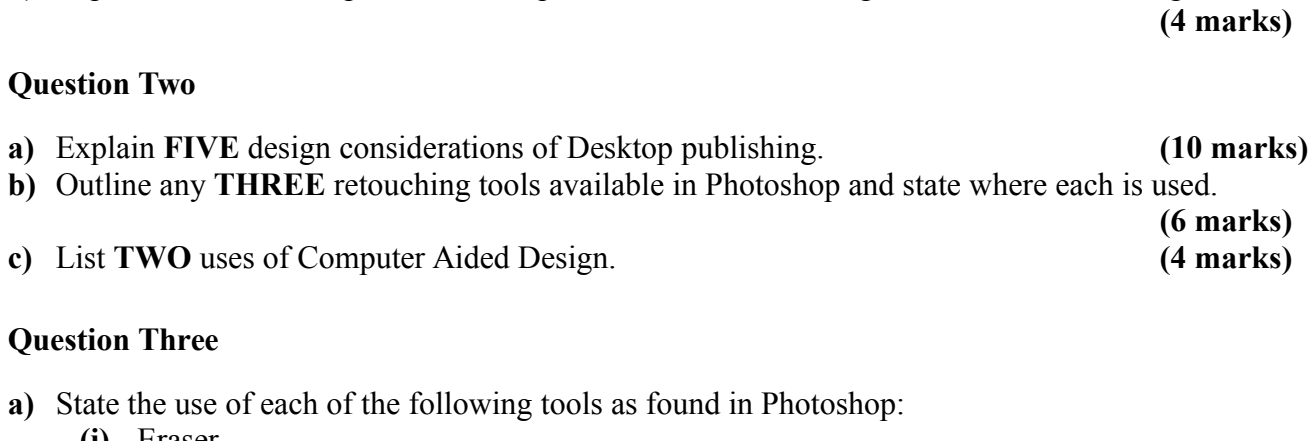

**d)** Explain the relationship between computer Aided Art and Design and Multimedia Design.

- **(i)** Eraser **(ii)** Color fill
	- **(iii)** Eye droppers **(iv)** Pen tool **(v)** Zoom tool **(10 marks)**

#### b) Describe the following color models available in phoshops:

- (i) RGB (ii) CMYK (iii) Gray scale **(iv)** Lab scale **(8 marks)**
- **c)** State **TWO** advantages of using Graphic Design software over traditional design. **(2 marks)**

#### **Question Four**

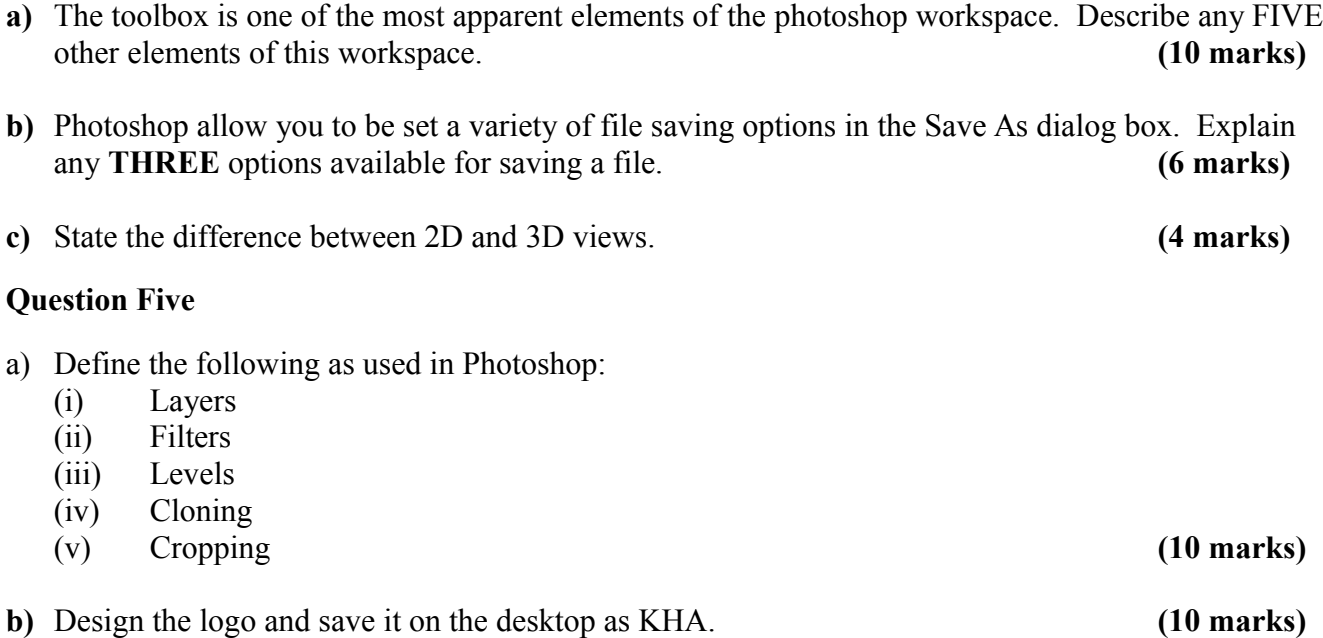